# **МИНОБРНАУКИ РОССИИ Ярославский государственный университет им. П.Г. Демидова**

Кафедра экологии и зоологии

УТВЕРЖДАЮ

Декан факультета биологии и экологии

 \_\_\_\_\_\_\_\_\_\_\_\_ О.А. Маракаев «24» мая 2022 г.

# **Рабочая программа дисциплины «Компьютерные технологии в экологическом образовании и науке»**

Направление подготовки 05.04.06 Экология и природопользование

> Направленность (профиль) «Экологический мониторинг»

> > Форма обучения очная

Программа одобрена на заседании кафедры от «7» апреля 2022 года, протокол № 5 Программа одобрена НМК факультета биологии и экологии протокол № 8 от «18» апреля 2022 года

Ярославль

## **1. Цели освоения дисциплины**

Целями освоения дисциплины «Компьютерные технологии в экологическом образовании и науке» являются: обучение студентов применению современных компьютерных технологий и методов обработки и анализа экологических данных, основанных на использовании математической статистики и вычислительной техники, знакомство с компьютерным моделированием и технологиями, применяемыми в образовательном процессе.

# **2. Место дисциплины в структуре образовательной программы**

Дисциплина «Компьютерные технологии в экологическом образовании и науке» относится к части, формируемой участниками образовательных отношений образовательной программы Блока1 (Б1.В.05).

Для освоения материала необходимо знание дисциплин математика, информатика и информационные технологии, методические аспекты экологического образования и базовых биологических дисциплин.

Дисциплина «Компьютерные технологии в экологическом образовании и науке» помогает в освоении учебного материала по дисциплинам профиля и служит важной методической основой для выполнения выпускных квалификационных работ в магистратуре.

## **3. Планируемые результаты обучения по дисциплине, соотнесенные с планируемыми результатами освоения образовательной программы**

Процесс изучения дисциплины направлен на формирование следующих элементов компетенций в соответствии с ФГОС ВО, ООП ВО и приобретения следующих знаний, умений, навыков и (или) опыта деятельности:

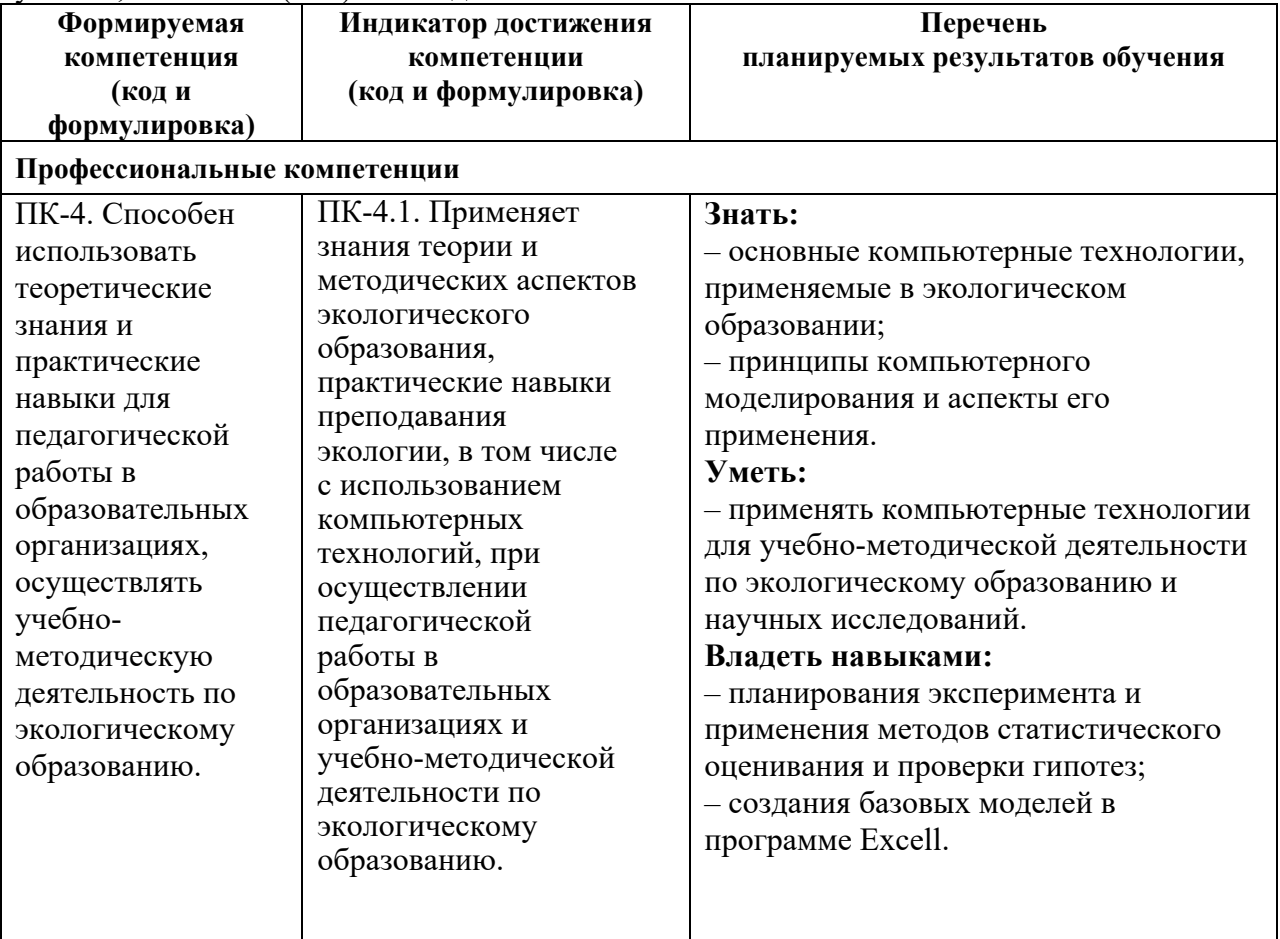

### **4. Объем, структура и содержание дисциплины**

Общая трудоемкость дисциплины составляет 2 зачетных единицы, 72 акад. часа.

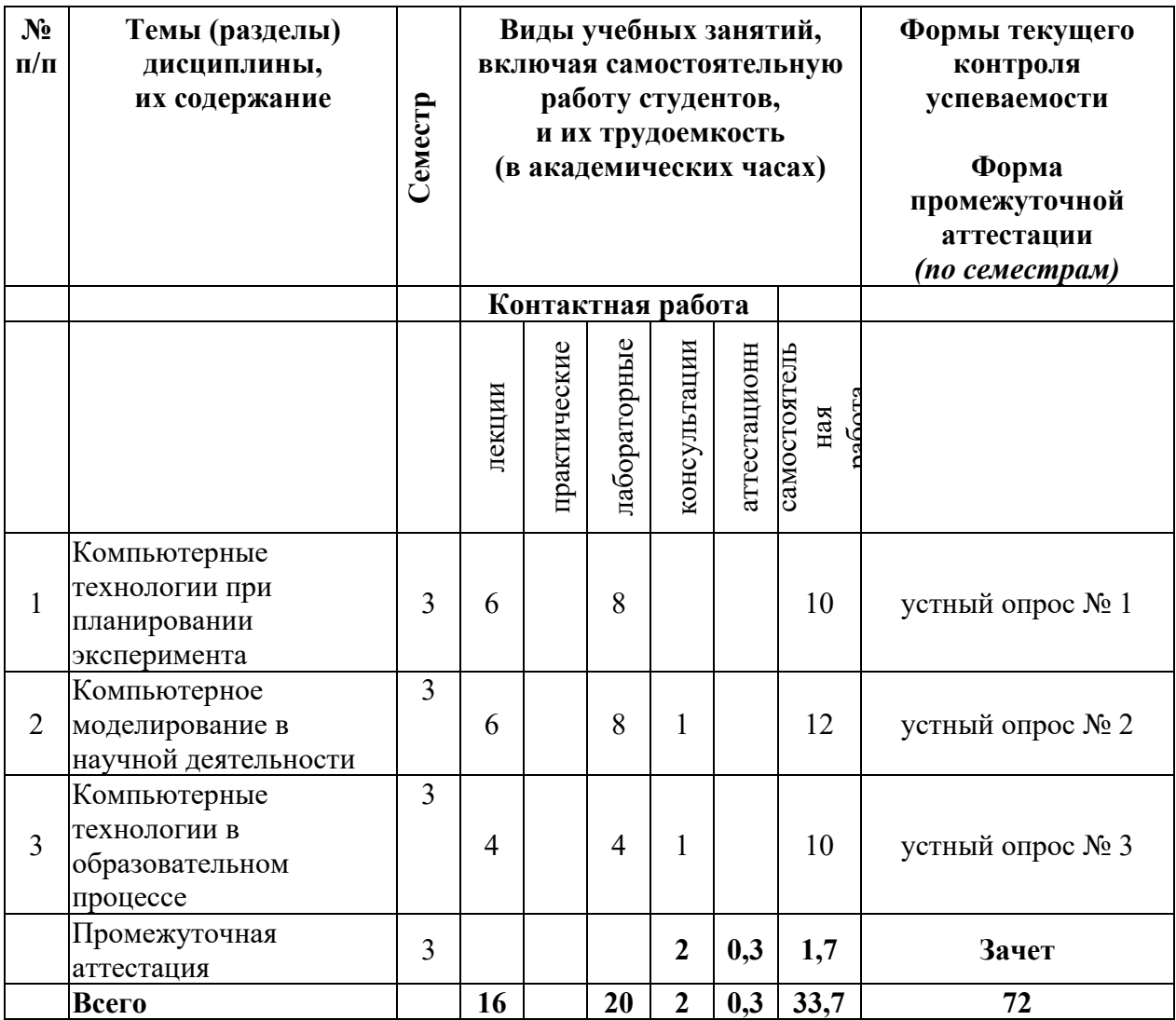

## **Содержание разделов дисциплины:**

**1.** Компьютерные технологии при планировании эксперимента. Типы экспериментальных данных. Этапы и правила планирования экспериментов в биологии. Отличия экспериментального метода от метода наблюдений в биологии. Методы обработки количественных данных эксперимента Методы обработки качественных данных эксперимента. Графический анализ экспериментальных данных.

**2.** Компьютерное моделирование в научной деятельности. Что такое компьютерное моделирование, возможность и необходимость его применения. Основные понятия моделирования. Классификация моделей. Базовые способы построения моделей в системе Excel на примере биотических взаимоотношения популяций. Построение регрессионных моделей. Работа с готовыми моделями.

**3.** Компьютерные технологии в образовательном процессе. Их использование при преподавании экологии. Программы визуализации образовательного материала. Программы для создания тестовых образовательных материалов. Использование виртуальных лабораторий. Интерактивные игры по биологии и экологии. Проектное

обучение. Использование Интернет-ресурсов (поиск, оформление и представление результатов работы, интерактивные задания). ТРИЗ-технология.

### **5. Образовательные технологии, используемые при осуществлении образовательного процесса по дисциплине**

В процессе обучения используются следующие образовательные технологии:

**Академическая лекция с элементами лекции-беседы** – последовательное изложение материала, осуществляемое преимущественно в виде монолога преподавателя. Элементы лекции-беседы обеспечивают контакт преподавателя с аудиторией, что позволяет привлекать внимание студентов к наиболее важным темам дисциплины, активно вовлекать их в учебный процесс, контролировать темп изложения учебного материала в зависимости от уровня его восприятия.

**Лабораторная работа** – организация учебной работы с реальными материальными и информационными объектами, экспериментальная работа с аналоговыми моделями реальных объектов.

**Консультации** – вид учебных занятий, являющийся одной из форм контроля самостоятельной работы студентов. На консультациях по просьбе студентов рассматриваются наиболее сложные моменты при освоении материала дисциплины, преподаватель отвечает на вопросы студентов, которые возникают у них в процессе самостоятельной работы.

## **6. Перечень информационных технологий, используемых при осуществлении образовательного процесса по дисциплине, включая перечень лицензионного программного обеспечения и информационных справочных систем (при необходимости)**

В процессе осуществления образовательного процесса используются:

- операционные системы семейства Microsoft Windows;
- программы Microsoft Office;
- программа Adobe Acrobat Reader;
- браузеры Mozilla Firefox, Google Chrome;
- программа анализа данных AtteStat for Excel.

## **7. Перечень современных профессиональных баз данных и информационных справочных систем, используемых при осуществлении образовательного процесса по дисциплине (при необходимости)**

В процессе осуществления образовательного процесса по дисциплине используются:

Автоматизированная библиотечно-информационная система «БУКИ-NEXT» http://www.lib.uniyar.ac.ru/opac/bk\_cat\_find.php

# **8. Перечень основной и дополнительной учебной литературы, ресурсов информационно-телекоммуникационной сети «Интернет» (при необходимости), рекомендуемых для освоения дисциплины**

## **а) основная литература**

1. Орлов В.Ю., Русаков А.И., Тихонов С.В. Компьютерные технологии в образовательной и научной деятельности: учеб. пособие. – Ярославль: ЯрГУ, 2005. – 123 с.

http://www.lib.uniyar.ac.ru/edocs/iuni/20050306.pdf

2. Сиделев С.И. Математические методы в биологии и экологии: введение в элементарную биометрию: учеб. пособие. – Ярославль: ЯрГУ, 2012. – 138 с. http://www.lib.uniyar.ac.ru/edocs/iuni/20110318.pdf

## **б) дополнительная литература**

1 Изюмов А.А., Коцубинский В.П. Компьютерные технологии в науке и образовании. – Томск: Эль Контент, 2012. – 150 с.

2. Кручинин В.В., Тановицкий Ю.Н., Хомич С.Л. Компьютерные технологии в науке, образовании и производстве электронной технике. – Томск: Томский государственный университет систем управления и радиоэлектроники, 2012. – 155 с.3. Черткова Е.А. Компьютерные технологии обучения. – М.: Юрайт, 2020. – 250 с.

#### **в) ресурсы сети «Интернет»**

1. Электронная библиотека учебных материалов ЯрГУ (http://www.lib.uniyar.ac.ru/opac/bk\_cat\_find.php).

2.Информационная система "Единое окно доступа к образовательным ресурсам" (http://www.edu.ru (раздел Учебно-методическая библиотека) или по прямой ссылке http://window.edu.ru/library).

## **8. Материально-техническая база, необходимая для осуществления образовательного процесса по дисциплине**

Материально-техническая база, необходимая для осуществления образовательного процесса по дисциплине включает в свой состав специальные помещения:

- учебные аудитории для проведения занятий лекционного типа;
- учебные аудитории для проведения лабораторных работ (компьютерный класс);
- учебные аудитории для проведения групповых и индивидуальных консультаций;
- учебные аудитории для проведения текущего контроля и промежуточной аттестации;
- помещения для самостоятельной работы;
- помещения для хранения и профилактического обслуживания технических средств обучения.

Специальные помещения укомплектованы средствами обучения, служащими для представления учебной информации большой аудитории (персональный компьютер, мультимедийная установка, настенный проекционный экран).

Для проведения занятий лекционного типа предлагаются наборы демонстрационного оборудования и учебно-наглядных пособий, хранящиеся на электронных носителях и обеспечивающие тематические иллюстрации, соответствующие рабочей программе дисциплины.

Для проведения занятий лабораторного типа помещение оснащено персональными компьютерами с возможностью подключения к сети «Интернет» и обеспечением доступа в электронную информационно-образовательную среду организации.

Помещения для самостоятельной работы обучающихся оснащены компьютерной техникой с возможностью подключения к сети «Интернет» и обеспечением доступа в электронную информационно-образовательную среду организации.

Автор:

Доцент кафедры экологии и зоологии, к.б.н. *Друбдзец / А.А. Зубишина* 

## **Приложение №1 к рабочей программе дисциплины «Компьютерные технологии в экологическом образовании и науке»**

# **Фонд оценочных средств для проведения текущего контроля успеваемости и промежуточной аттестации студентов по дисциплине**

# **1. Типовые контрольные задания и иные материалы, используемые в процессе текущего контроля успеваемости**

# **Вопросы к устному опросу № 1**

- 1. Что такое эксперимент? Правила планирования исследования.
- 2. Типы экспериментальных данных.
- 3. Графический анализ экспериментальных данных.
- 4. Методы обработки количественных данных эксперимента (критерии согласия, различия, исключения)
- 5. Методы обработки количественных данных эксперимента (дисперсионный анализ, корреляционный анализ, регрессионный анализ)
- 6. Методы обработки качественных данных. (непараметрические критерии и виды анализа)

## **Вопросы к устному опросу № 2**

- 1. Что такое компьютерное моделирование, возможность его применения.
- 2. Каковы цели моделирования?
- 3. Классификация моделей

# **Вопросы к устному опросу № 3**

- 1. Для каких задач применяются компьютерные технологии в образовательном процессе?
- 2. Какие существуют программы для визуализации образовательного материала или результатов исследования?
- 3. Приведите примеры программ для создания тестовых образовательных материалов.
- 4. Виртуальные лаборатории и примеры их использования
- 5. Интерактивные игры по биологии и экологии. Примеры.
- 6. Что такое ТРИЗ-технология?
- 7. Использование кейсов и проектов в экологическом обучении
- 8. Использование Интернет-ресурсов (поиск, оформление и представление результатов работы, интерактивные задания)

Фонды оценочных средств по дисциплине предусматривают проверку индикаторов достижения компетенций.

## **2. Список вопросов и (или) заданий для проведения промежуточной аттестации**

### **Список вопросов к зачету:**

- 1. Что такое эксперимент? Правила планирования исследования.
- 2. Типы экспериментальных данных.
- 3. Графический анализ экспериментальных данных.
- 4. Этапы и правила планирования экспериментов в биологии
- 5. Методы обработки количественных данных эксперимента (критерии согласия, различия, исключения)
- 6. Методы обработки количественных данных эксперимента (дисперсионный анализ, корреляционный анализ, регрессионный анализ)
- 7. Методы обработки качественных данных. (непараметрические критерии и виды анализа)
- 8. Что такое компьютерное моделирование, возможность его применения.
- 9. Каковы цели моделирования?
- 10. Классификация моделей
- 11. Для каких задач применяются компьютерные технологии в образовательном процессе?
- 12. Какие существуют программы для визуализации образовательного материала или результатов исследования?
- 13. Приведите примеры программ для создания тестовых образовательных материалов.
- 14. Виртуальные лаборатории и примеры их использования
- 15. Интерактивные игры по биологии и экологии. Примеры.
- 16. Что такое ТРИЗ-технология?
- 17. Использование кейсов и проектов в экологическом обучении
- 18. Как использовать Интернет-ресурсы во время занятий с обучающимися.

#### **Примерный список заданий на зачете:**

**Задача 1.** Постройте модель хищник-жертва для следующих параметров: Х1=1000, а1=1,05, b1=2<sup>\*10-6</sup>, c1=-10<sup>-4</sup>; y2=500, a2=0,95, b2=2<sup>\*10-6</sup>, c2=10<sup>-4</sup>. Увеличьте начальное количество жертв, рассмотрите случаи  $x1=2000$ ,  $x1=3000$ ,  $x1=4000$ ,  $x1=5000$  Поясните полученные результаты. По данным моделирования постройте график.

**Задача 2**. Завод, стоящий на берегу сбрасывает в нее ежедневно случайным образом (из-за неисправности очистных сооружений) от 0 до 10 кг токсичных веществ. За каждый килограмм токсиканта сверх 5 завод обязан заплатить штраф 1000 руб. Прибыль завода от реализации его продукции 2000 руб. в день. Проследить рентабельность завода за месяц.

**Задача 3.** Определите, через какое время водоем может иметь промысловое значение, т.е. объем рыбы в нем достигнет 100 тонн, если изветсно, что ежегодный естественный прирост рыбы равен 10,5%, а естественная убыль 2,6%. Первоначальное зарыбление в объеме 50 тонн.

**Задача 4.** Составьте тест в используемой компьютерной программе на тему "Экологические группы животных" для учеников 10-11 классов.

#### **Правила выставления оценки по результатам опроса:**

*- Отлично* выставляется за полный ответ на поставленный вопрос с включением в содержание ответа содержания лекции, материалов учебников, дополнительной литературы без наводящих вопросов.

*- Хорошо* выставляется за полный ответ на поставленный вопрос в объеме лекции, с включением в содержание ответа материалов учебников с четкими положительными ответами на наводящие вопросы преподавателя.

*- Удовлетворительно* выставляется за ответ, в котором озвучено более половины требуемого материала, с положительным ответом на большую часть наводящих вопросов.

 *- Неудовлетворительно* выставляется за ответ, в котором озвучено менее половины требуемого материала или не озвучено главное в содержании вопроса с отрицательными ответами на наводящие вопросы, или обучающийся отказался от ответа без предварительного объяснения уважительных причин.

### **Правила выставления оценки на зачете:**

Зачет состоит из 2-х частей: теоретической и практической. В теоретической части студент должен ответить на теоретический вопрос по математической статистике из приведенного списка. В практической части студент должен по билету с 2 задачами, продемонстрировать применение теоретических знаний, а также навыков и умений в их решении с использованием компьютера и пакета изученных программ.

Ответ оценивается по 4-х бальной системе, в соответствие с которой выставляются оценки «отлично», «хорошо», «удовлетворительно», «неудовлетворительно».

#### **Правила выставления оценки:**

оценка **«отлично»** выставляется студенту, если он глубоко и прочно усвоил программный материал, исчерпывающе, последовательно, четко и логически стройно его излагает, умеет тесно увязывать теорию с практикой, свободно справляется с задачами, вопросами и другими видами применения знаний, причем не затрудняется с ответами при видоизменении заданий, использует в ответе материал дополнительной учебной литературы, правильно обосновывает принятое решение, владеет разносторонними навыками и приемами выполнения практических расчетных задач с использованием компьютера и пакета современных программ;

оценка **«хорошо»** выставляется студенту, если он твердо знает материал, грамотно и по существу излагает его, не допускает существенных неточностей в ответе на поставленные вопросы, правильно применяет теоретические положения при решении практических вопросов и задач, владеет необходимыми навыками и приемами их выполнения с использованием компьютера и пакета современных программ;

оценка **«удовлетворительно»** выставляется студенту, если он имеет знания основного материала, но не усвоил его деталей, допускает неточности, нарушения логической последовательности в изложении программного материала, испытывает затруднения при выполнении практических работ с использованием компьютера и пакета современных программ;

оценка **«неудовлетворительно»** выставляется студенту, который не знает значительной части программного материала, допускает существенные ошибки, неуверенно, с большими затруднениями и ошибками выполняет практические работы на компьютере, не ориентируется в используемых программах.

### **Приложение №2 к рабочей программе дисциплины «Компьютерные технологии в экологическом образовании и науке»**

#### **Методические указания для студентов по освоению дисциплины**

Курс состоит из 2-х частей: теория излагается на лекциях, практическое применение статистических методов осваивается на лабораторных занятиях в компьютерном классе. Лабораторные занятия методически также подразделяются на 2 части: вначале занятия осуществляется устный опрос студентов с целью контроля за подготовкой к теме с выставлением оценок, после этого на конкретных примерах из биологии с использованием компьютерных программ разбирается применение того или иного метода. В конце занятия подводятся итоги, и дается задание на следующее лабораторное занятие.

## **Учебно-методическое обеспечение самостоятельной работы студентов по дисциплине**

Для самостоятельной работы рекомендуется использовать учебные пособия, приведенные в списке основной и дополнительной литературы, имеющиеся в библиотеке ЯрГУ, а также ресурсы сети «Интернет»:

1. Электронная библиотека учебных материалов ЯрГУ

(http://www.lib.uniyar.ac.ru/opac/bk\_cat\_find.php).

2. Информационная система "Единое окно доступа к образовательным ресурсам" (http://www.edu.ru (раздел Учебно-методическая библиотека) или по прямой ссылке http://window.edu.ru/library).

3. Научная библиотека ЯрГУ им. П.Г. Демидова (доступ к лицензионным современным библиографическим, реферативным и полнотекстовым профессиональным базам данных и информационным справочным системам)

http://www.lib.uniyar.ac.ru/content/resource/net\_res.php